## **Corso di BASCOM AVR - ( 8 )**

## **Corso Teorico/Pratico di programmazione in BASCOM AVR. Autore: DAMINO Salvatore.**

**Codice Morse. (2).**

Dopo avere studiato l'**Esempio.013**, con cui abbiamo imparato a generare dei codici **Morse**, questo programma fa un notevole passo avanti. Esso infatti consente di comporre dei messaggi, ed emetterli, pilotando il **Buzzer**. Si può inoltre scegliere la velocità di esecuzione selezionandola tra diversi valori e generare alcuni codici speciali.

Questo programma, in poche parole, può essere un comodo, ed efficace mezzo, per apprendere il **Codice Morse**.

Rispetto all'**Esempio.013**, che gestiva le sole lettere dell'alfabeto ed i numeri, l'**Esempio.014** gestisce anche i caratteri della seguente tabella.

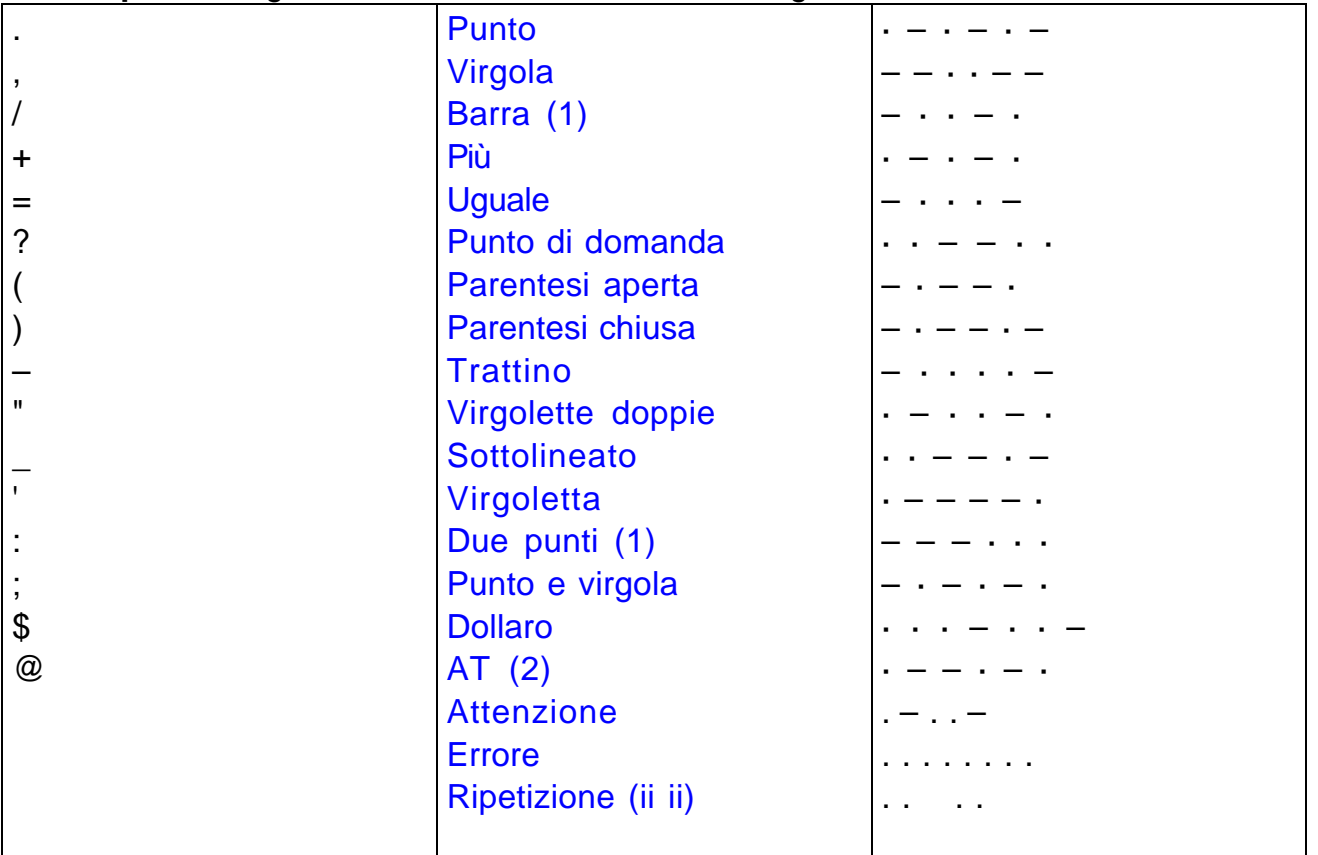

l'**Esempio.014**, anche se concettualmente molto semplice e lineare, non è di certo un programma banale. La dimostrazione la si può avere immediatamente scorrendo, anche se fugaciamente, il listato.

Il presente programma ha tutte le caratteristiche di una Applicazione Reale più che di un semplice esempio di programmazione. Per aiutarVi nella comprensione dello stesso, che richiede indubbiamente una certa dose di studio ed attenzione, è stato creata una **Flow**. Questa è composta da una prima parte a carattere generale ed una serie di approfondimenti che descrivono meglio le singole problematiche gestite dal programma.

## **Esempio.014. Programma di Addestramento per codice MORSE**

**Definizioni aggiunte: Nessuna** 

 **Dichiarazioni aggiunte:**  Dim …. As Word

**Istruzioni aggiunte:** UCASE ; MID ; ASC

**Operatori aggiunti: Nessuno** 

Programma di **Esempio.014** del corso **BASCOM AVR**.

Gestisce un generatore di messaggi **Morse** con il buzzer della **GMM TST3**. Consente di effettuare un addestramento al codice **Morse** dell'utente con cui interagisce.

Il programma può eseguire le seguenti operazioni: richiede un messaggio e poi lo genera con codice **Morse** sul **Buzzer**, definisce la velocità di generazione dei codici **Morse** in modo da migliorare gradualmente il corretto riconoscimento degli stessi, ripete la generazione dell'ultimo messaggio inserito ed infine genera i **3** codici particolari del **Morse** di attenzione, errore e ripetizione.

L'interazione con l'utente avviene tramite una console seriale dotata di tastiera e monitor, con un protocollo fisico costante a **19.200 Baud**, **8 Bit x chr**, **1 Stop bit**, **Nessuna Parità**.

Questa console può coincidere con un sistema in grado di gestire una comunicazione seriale in **RS 2 3 2**. Al fine di semplificarne l'uso si può usare un **PC** dotato di una linea **COMx**, che esegue un programma di Emulazione Terminale come **HYPERTERMINAL** o l'omonima modalità offerta dal **BASCOM AVR** (vedere Configurazioni **IDE**).

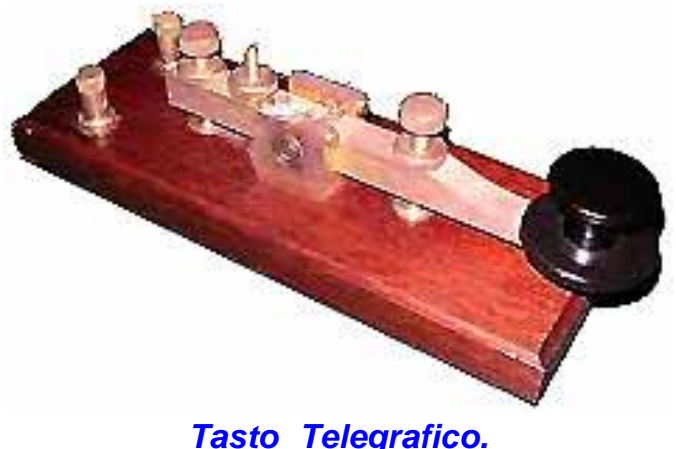

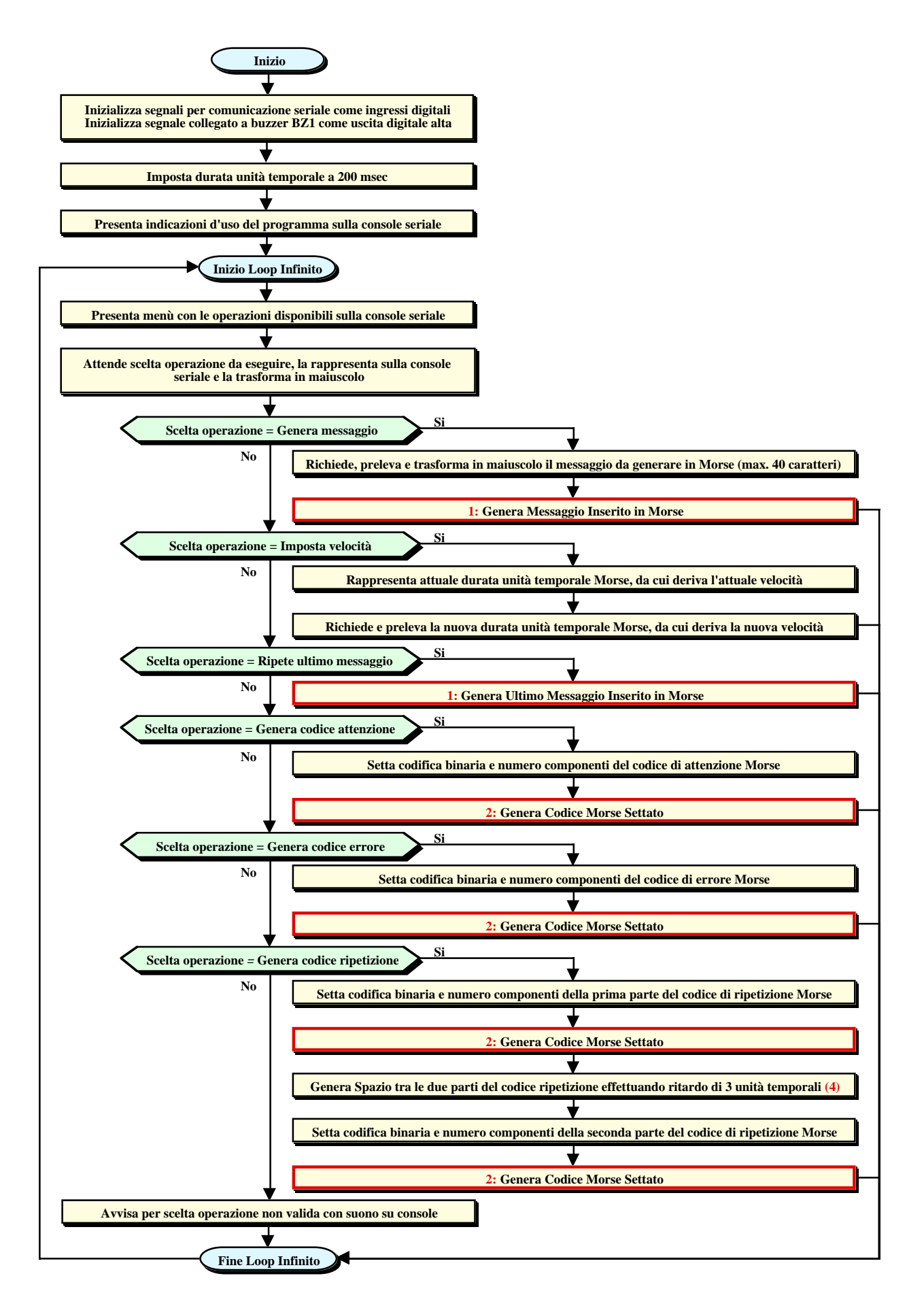

**Raffigurazione della Flow del Programma.**

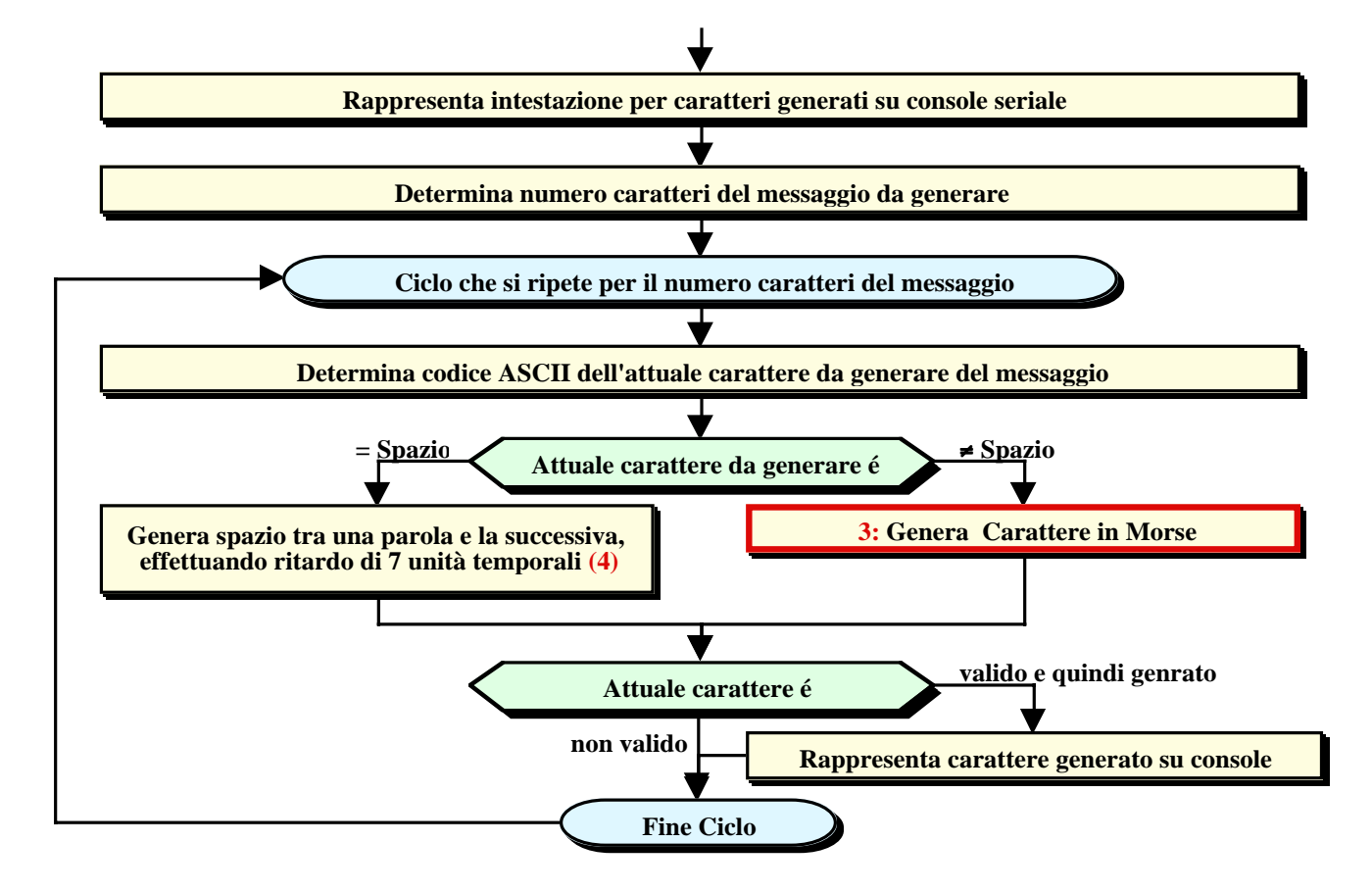

## **1: Generazione Messaggio in Morse.**

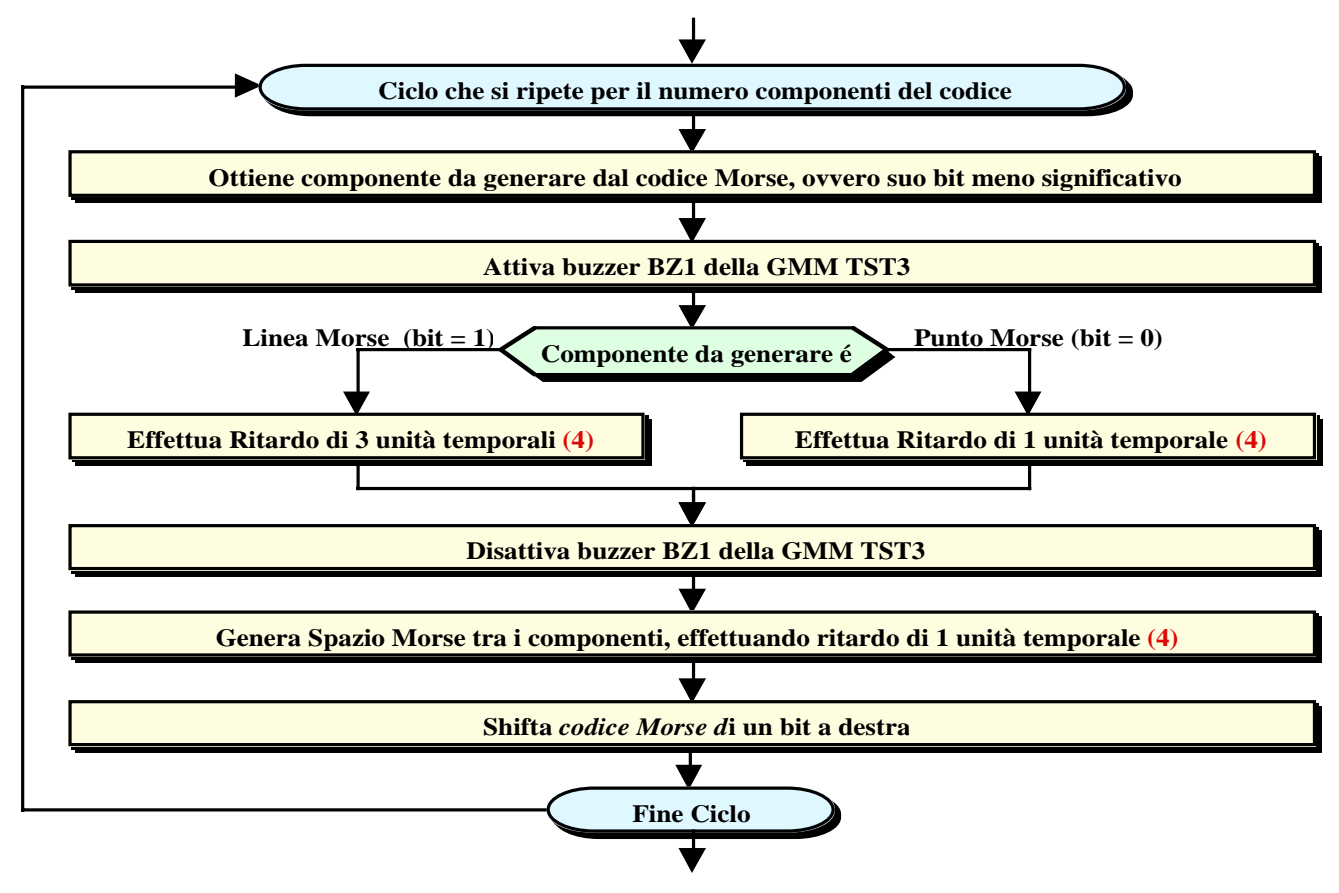

**2: Generazione Codice Morse.**

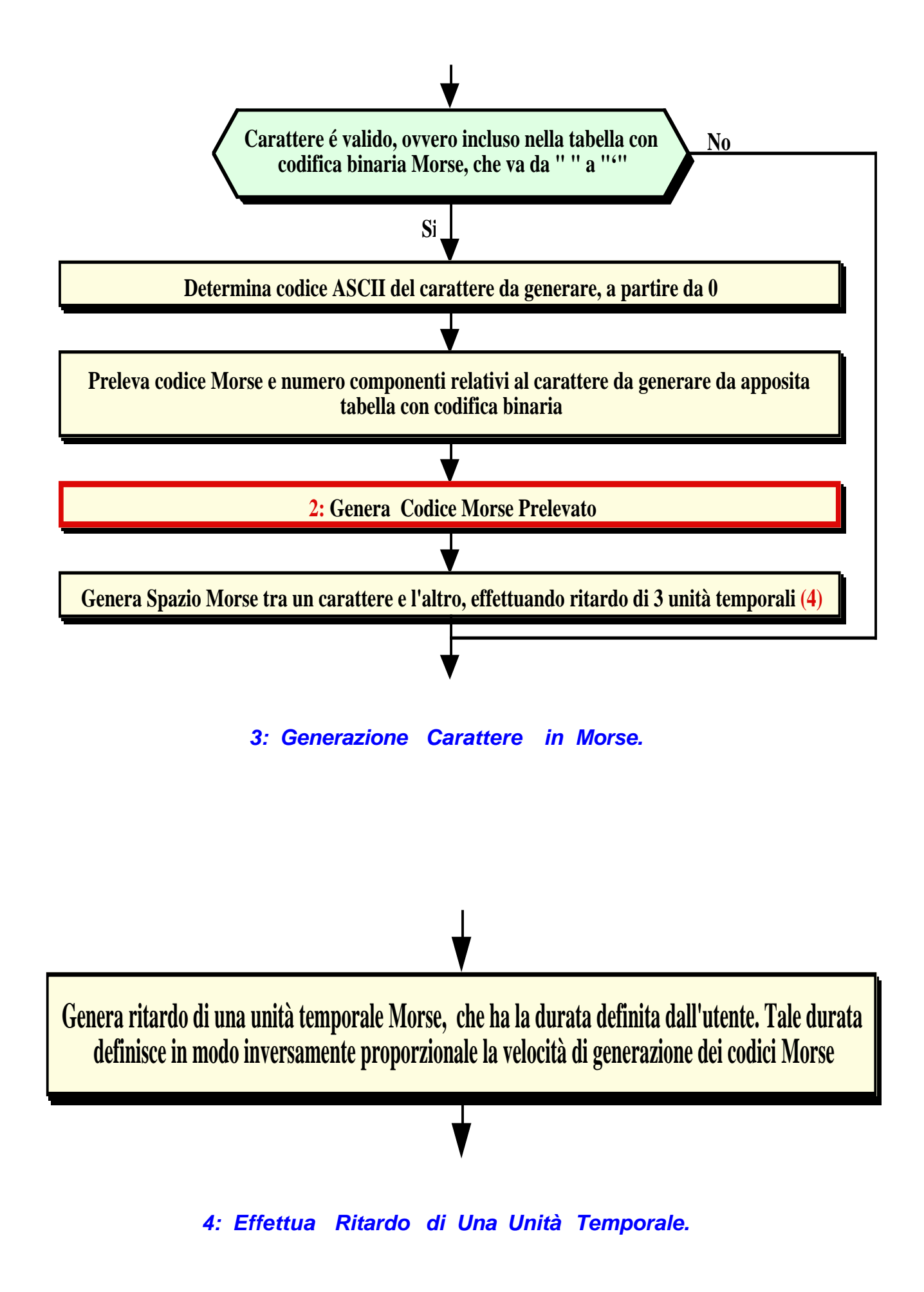